February 2018

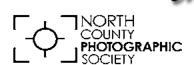

## the Leus Paper

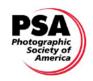

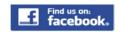

News and Events of the North County Photographic Society...Inspired by Photography, Powered by Volunteers!

### Larry Vogel 'Photoshop on the Fly' Wednesday, Feb. 28 @ 6:30 p.m.

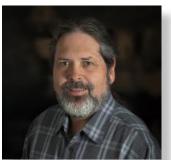

Let me help you get ready for your next competition! Let's talk about how we take an image from "That's Nice" to "WOW!"

Larry Vogel has created a

program with a unique blend of image critique and Photoshop techniques from YOUR digital image files. Process your favorite images, do the best you know how, then submit your image files to Larry and join us on February 28th as he projects club members' images for a live critique session. Vogel will also offer suggested image improvements along with valuable digital processing techniques.

Vogel has worked as a fine art photographer, exhibiting, selling and creating work for more than 25 years. During those years he has taught workshops and helped hundreds of photographers improve their craft and vision. Vogel now brings his years of experience as an artist and instructor to provide a unique presentation experience that will help to raise your photography to a whole new level.

Larry will work through several images submitted by club members, providing a valuable critique of the image content and craft. He will include in his presentation simple Photoshop techniques to improve how the image looks and feels. See guidelines on page 3.

Larry Vogel has been involved in photography since 1976 and in recent years has become a multi-talented artist using several mediums to pursue and express his creative explorations, including, photography, ceramics, painting and sculpture.

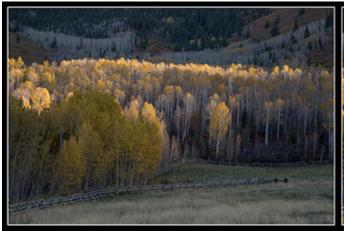

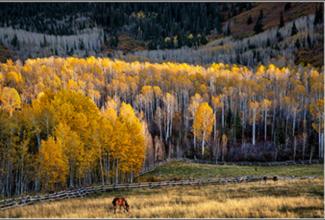

Let's talk about how we take an image from "That's Nice" to "WOW!"

### President's Corner 'The Best of YOUR Best'

#### by Sandy Zelasko

Our **2018 Kick Off Party** is behind us. I must applaud all of you who sent images for the slide presentation which ran on a loop for all to appreciate. WOW Weeeeeeeee! A talented bunch you are. Thank you for sharing your personal work and inspiring the crowd with your talents.

With over 45 members in attendance, 17 showed approximately 85 outstanding images. All were polished and sized for the big screen! If you missed this year's party please add this date to your calendar now - Saturday, January 26, 2019. Plan to submit the Best of YOUR Best for the Kick Off Party in 2019!

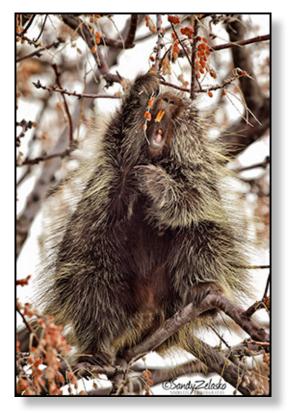

"Bon Appetit!" by Sandy Zelasko

Along the same note, I heard from many of you who would like to see more (or submit more) of your best images to be presented at club meetings throughout the year. You might not be aware, but Ted, our Vice President, and our **Member Share** host, reminds me, "Your Best" is a **Member Share** theme. Perfect for showing your favorite material. One more opportunity to send in the Best of YOUR Best! Keep your eye on the upcoming **Member Share** themes and don't miss out.

And all members are invited to share a story and their images in our newsletter throughout the year. Send your 150 words or less piece, including images (one of yourself also), to newsletter@nc-photo. org by the first of the month so it can be included in the following month's issue.

Don't overlook the opportunity to share your best work in your **Member Gallery**. Each member has access to the newest uploader to easily add their images to the website. Use your gallery to promote yourself and share with family and friends at no cost! Images in all **Member Galleries** rotate on the home page of the website for visitors to see.

Last but not least, enter your best in the **Member Show** this year! Each member can submit two images for the show (up to our limit of 90). The prospectus and entry form will be available in July. Submit early to be included.

Looking forward to seeing more of your best work this year. The opportunities abound! Proudly representing NCPS, Sandy

# February Member Share 'Romantic' by Ted Whirledge

February's Topic: 'Romantic'

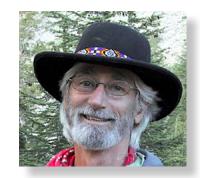

The first definition Webster lists is, "Marked by the imaginative or emotional appeal of what is heroic, adventurous, remote, mysterious, or idealized." The last definition is, "conducive to or suitable for love-making". Do go with your own feeling for this topic.

"To me, romantic means, um, you follow your heart more than your mind. Sometimes when you're shooting a film, you have to follow your heart."

- Wong Kar-wai

What story or vision will you share?

#### **Future Member Share topics:**

March- No Member Share. April- Scale May- Movement

#### Larry Vogel\_continued from page 1

### Guidelines for 'Photoshop on the Fly' Projected Image Critique

Please limit your submission to 3 images. Email your photos to Larry Vogel at <a href="mailto:vogelart@cox.net">vogelart@cox.net</a>. Please be sure to put North County Photo Society in the email subject line.

Here are the **IMAGE GUIDELINES**:

- 1) Files should be flattened with no layers
- 2) All files should be in 8 Bit depth
- 3) JPEG format
- 4) OK to leave in Adobe RGB color space or convert to sRGB
- 5) Longest dimension to be 2,000 pixels (this allows for best projection)
- 6) File size not to exceed 3 megabytes
- 7) File resolution can be left at your camera native resolution,

such as 240, or it can be at a resolution of 72 as long as the required pixel dimensions of 2,000 are met

8) Save the file with your last name and number them like this example with your name in place of mine: Vogel\_001, Vogel\_002, Vogel\_003

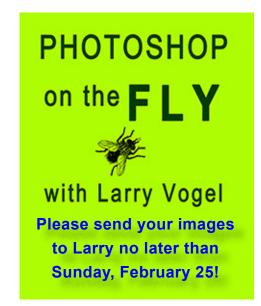

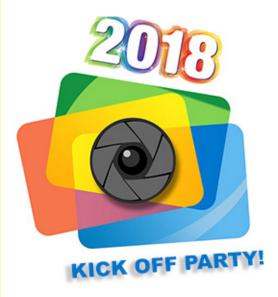

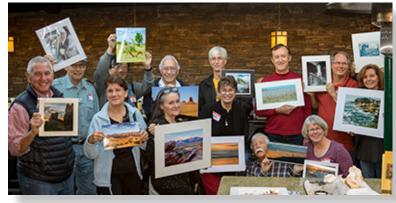

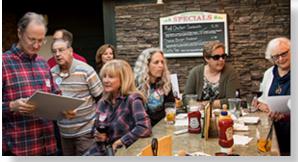

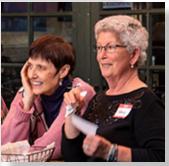

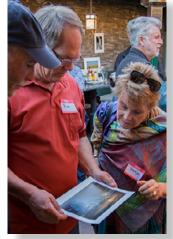

with over 45 members enjoying good food and drink, and their love for photography. Seventeen NCPS members shared some 85 outstanding images with the group through an ongoing slide show during the event. Most of the work was beautiful

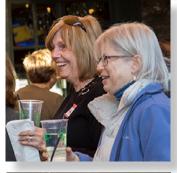

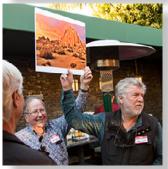

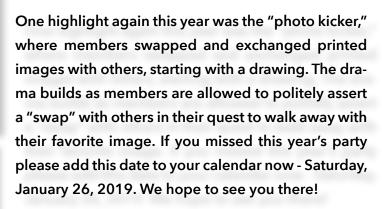

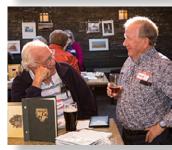

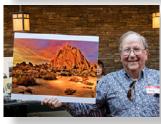

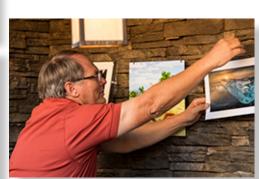

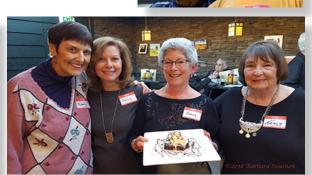

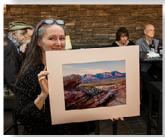

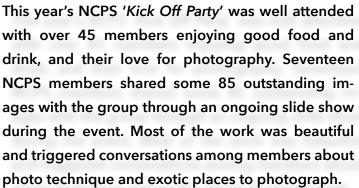

#### PHOTO SHOOT FOR MARCH

by Dan Nougier

Where: Bumann Ranch

Date: Saturday, March 3, 2018

Time: 2:00pm to 4:00pm

Location: 3666 Bumann Road, Encinitas

Once again Richard & Twink Bumann have been gracious enough to invite us to visit their ranch. This is an original North County homestead with many old buildings and barns just begging to be photographed. We may even be able to talk Richard into firing up the Model T.

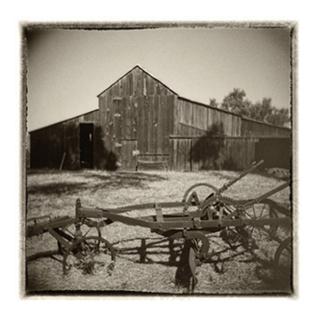

Remember to bring your tripod for the low light indoor shots. Note that while the ranch is right here in Encinitas, it can be a bit tricky to find. Please email me if you would like me to send you a map. For any questions contact Dan Nougier at <a href="mailto:photoshoots@nc-photo.org">photoshoots@nc-photo.org</a> or cell 619-884-1359. Rain will cancel.

#### **March PSA Event in Encinitas**

The Photographic Society of America (PSA) Southern California Chapter annual Photography Event is Saturday, March 10, 2018, at the San Diego Botanic Garden, Encinitas, CA, with speakers Charles Needle and Nancy Lehrer.

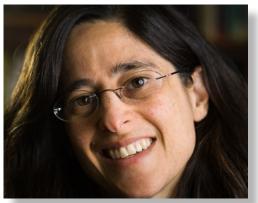

On Friday & Sunday there will be photo walks including: Leo Carrillo Ranch, Carlsbad Flower Fields, Mission San Luis Rey, Batiquitos Lagoon Birds, Sunset at Oceanside Pier, & San Diego Safari Park. There will be a reduced-fee Smartphone Workshop with Charles Needle Friday afternoon. A Get-Together in a restaurant private room on Saturday evening will provide an opportunity for registrants to socialize with other SoCal photographers.

PSA membership is required to register. The Registration fee is \$20, \$30 after February

28. If you are not a PSA member, you can join for \$45 per year for a digital membership: https://psa-photo.org/.

For more information regarding this photography event go to: PSA Photo Event Info

To register for the Event:

Register PSA

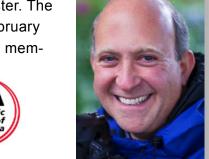

## Couple's Spotlight by Rick & Heidi Gauthreaux

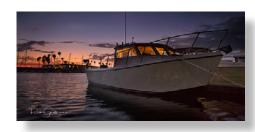

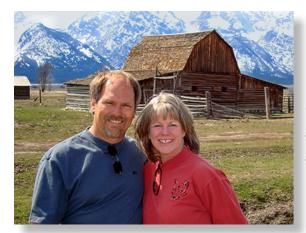

It was just a few years ago that the course of our lifestyle had altered to include photography. About 10 years ago, I had been capturing vacation memories, merely snapshots. Clicking away in bad light with bad compositions was probably the norm, and the images were destined to reside along others within the dusty archives of vacations past.

Heidi and I started planning in 2010 for an African safari in

2011 to celebrate Heidi's 50th.

Knowing that this trip may be once in a lifetime, I wanted my images to reflect it better than in the past. I had to seriously upgrade my photography. I started reading, which unlocked a virtual cornucopia of overwhelming information. There was a new language to learn and decipher: f/stop, RAW, jpg, ISO. There was the art of finding that perfect balance of shutter speed and aperture, of expressing a vision into a photograph. That quest for capturing light and embracing a moment still drives me today.

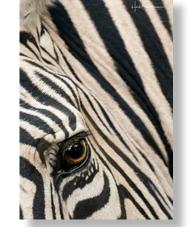

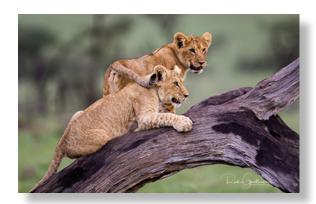

In 2014, Heidi joined me on my photographic expedition when she received a DSLR and macro lens. She was hooked, exploring the possibilities within that small world. Photography, that all encompassing, time grabbing, money sucking obsession, had claimed another! We still love it!

Our journey now takes us to new places, making new friends. It is just beginning and we are excited to see where it leads us. While we both shoot wildlife and landscapes, and Heidi does macro and abstract, these genres and others all offer the exciting possibility of being the next great adventure!

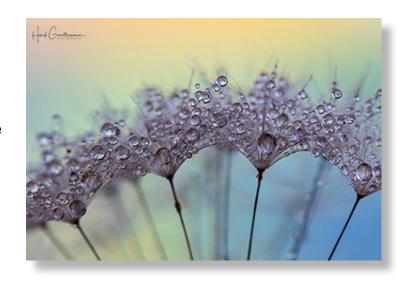

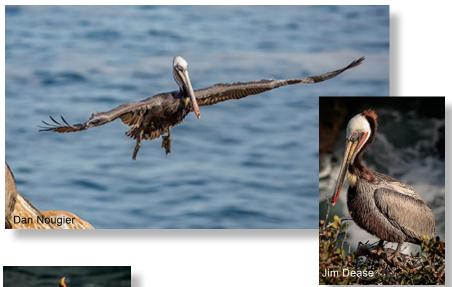

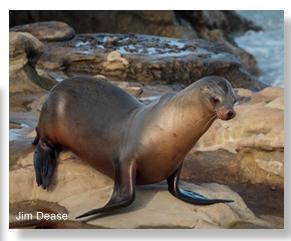

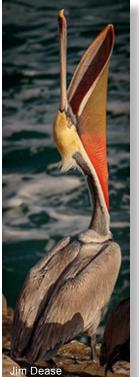

# Wrap Up: JANUARY PHOTO SHOOT by Dan Nougier

It's hard to beat photographing in La Jolla in January. The weather couldn't have been better and the pelicans and sea lions were cooperative models. Watching the sea lions play in the heavy surf was an extra treat. After our breakfast break we checked out a few of the murals around town and visited four photo galleries. My only regret is that the time flew by so fast. Guess we'll just have to do this again next year.

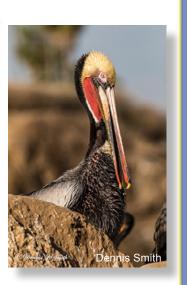

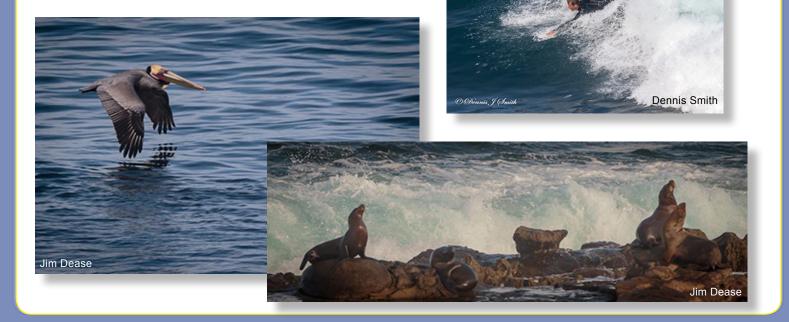

# How Did You Get That Shot? by Lew Abulafia

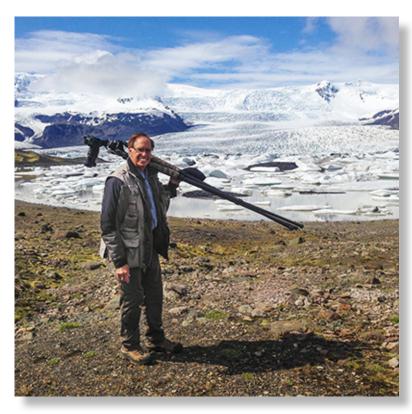

Several years ago I went to Iceland on a group photo workshop. We were 18 people including guides and spent 12 days circumnavigating the island. This picture was taken at one of the classic Iceland views - the lagoon at Jokulsarlon. There is a glacier that feeds into a lake and ice breaks off and floats in the water coming to rest on the black sand beach. We went out before sunset, which depending on the time of the year, can be very early. This image (below) was shot at about 3:42 a.m. and we left our lodging about 2:00 a.m.

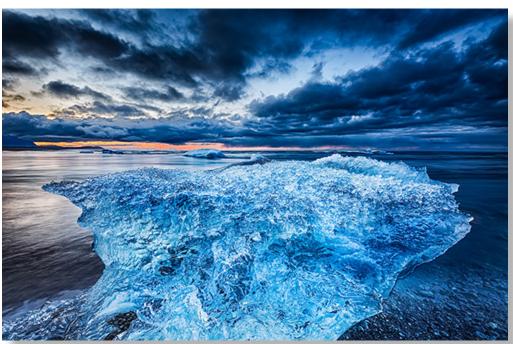

Initially the clouds blocked the sun and I got this shot just as the sun rose above the horizon. I was kneeling on the sand with my tripod almost in the water. Using a 16-24mm lens I got very close to the 'berg and filled the frame as the light struck the ice. One of my favorites.

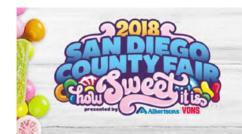

# EXHIBITION OF PHOTOGRAPHY

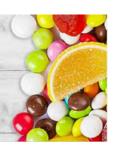

2018 San Diego County Fair, June 1 – July 4, Del Mar, California

An international juried exhibition of color and black-and-white photographs, and digital art.

Gene Wild, Coordinator Lois Fong-Sakai, Assistant Coordinator

#### **2018 CALENDAR**

#### PLEASE READ THE ENTIRE BROCHURE BEFORE ENTERING

Registration is only accepted online. Visit www.sdfair.com/entry to enter and pay the processing fee. **Processing Fees are non-refundable.** 

**Entry Registration Deadline:** Friday, April 13, 2018. All registrations must be submitted online by 11:59pm (Pacific Daylight Time). Entry Office extended hours to 7:00pm on April 13, 2018. **Late Entries will not be accepted.** 

**Tier-1 Notification:** Exhibitors will receive an email notification of images advanced to Tier-2 judging by Wednesday, April 25. 2018.

**Delivery of entries for Tier- 2 judging:** Tuesday, May 15 and Wednesday, May 16, noon - 7:00pm (Shipped entries must arrive between May 1 - May 15)

Awards Ceremony: Will be given out by invitation only to Exhibitors who advanced to Tier-2

Judging Results: Will be posted by Saturday, June 2

Entry Pickup: Thursday, July 5, noon - 8:00pm

#### Questions?

Call the Entry Office at (858) 792-4207 or email entry@sdfair.com Monday through Friday from 9:00am to 5:00pm

#### **EVENTS AT THE EXHIBITION OF PHOTOGRAPHY**

Judges Roundtable, Wednesday, June 6 Judges Critique, Wednesday, June 13

Tips from Photographers, Wednesday June 20

The Direction of Photography panel, Wednesday, June 27

Photo Shootouts, Saturday June 16 and June 30 (Entry fee and advanced registration required)

For complete details www.sdfair.com/entry

### INTERNATIONAL ART EXHIBITION KARLOVY VARY, CZECH REPUBLIC CARLSBAD-OCEANSIDE ART LEAGUE AND NORTH COUNTY PHOTOGRAPHIC SOCIETY

Karlovy Vary, Czech Republic is the sister city of Carlsbad and has requested paintings and photographs for an exhibition at Castle Tower during its international Opening of the Spas Festival in May 2018. This festival attracts thousands of visitors from many countries. Winners who travel to Karlovy Vary will be hosted by Czech artists. Four artists will be chosen to exhibit their works at Castle Tower in Karlovy Vary.

#### To be considered:

- · You must be a member of COAL or NCPS.
- Each artist will submit 5 pieces, all forms of multi-media are eligible except 3-D and computer art.
- · Sizes are min. 16x20 to max. 36, unframed and unmatted.
- Entry deadline is March 3, 2018 by email to jacquiethye@sbcglobal.net or entry form on www.CarlsbadAmbassadors.us.
- Art to be dropped off at COAL Gallery in Carlsbad Friday, March 9 from 11:00-5:00.
- Judging on March 11, 2018 from 10-12 at COAL Gallery in Carlsbad by Fine Arts Judge Rita Pacheco, pick up will follow judging.
- Entry fee \$45 for 5 pieces payable to Carlsbad Sister City Ambassadors,
   6153 Paseo Palero, Carlsbad, CA 92009 or at drop off date.

#### If chosen:

- Art will be framed in Karlovy Vary and displayed on easels, it will not be for sale.
- Artists to prep art for shipment unframed and with photos on foam board, pastels and watercolors can have protective covering.
- CSCA will handle the shipping to KV and KV will handle the return shipping.
- Mailers insured to maximum of \$2,500 (approximately 3 pieces of art in each packet.)
- Art will be gone for about 4 months shipping, 2-month exhibition, return.
- A reception for the artists will be held May 4, 2018 in KV.
- President of CSCA will introduce winners to Lord Mayor, and winners will receive a Certificate of International Exhibition from Carlsbad and KV.
- If interested, CSCA has a Czech Republic Experience trip May 1-8, 2018 to KV,
   Prague and Pilsen with the \$45 entry fee deducted from the tour price.

#### For information and entry contact:

Jacquie Thye, Director CSCA at jacquiethye@sbcglobal.net Submit entry form on www.CarlsbadAmbassadors.us

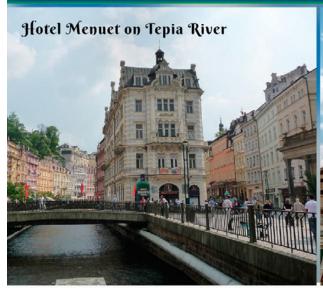

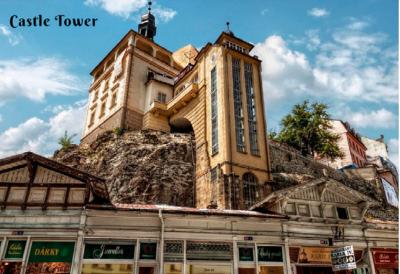

#### **Digital Photo Classes**

Mike McMahon continues his series of FREE digital photo classes

Carlsbad Senior Center

799 Pine Ave., Carlsbad, CA 92008

760-602-4650 www.mikemctechguy.com

#### February 2018 Digital Photo & Tech Classes

#### Photoshop Elements - Editing - Wednesday, February 21 / 10:00 a.m. / ACT

Photoshop Elements is capable of performing most of the editing tasks of full-blown Photoshop...at a fraction of the cost. It also includes a simplified editing mode to make the most common edits easy and fun.

#### Apple's iOS 11 - Wednesday, February 21 / 1:00 p.m. / ACT NEW

Apple iPhones and iPads got a significant update in features with iOS 11. Many of these features will be discussed and demonstrated. Come early to ensure a seat...no more than 74 will be allowed in class (fire code).

#### All About Podcasts - Wednesday, February 28 / 10:00 a.m. / ACT

Would you like to be able to download episodes of your favorite radio (and TV) programs to your smartphone for listening/viewing at your convenience? Then podcasts are for you. They cover thousands of regular shows and special interest topics from Photography to Politics.

#### Amazon's Alexa - Wednesday, February 28 / 1:00 p.m. / ACT NEW

Amazon has made a big splash with its voice-controlled devices...the Echo, the Dot, and more. Is it time for you to consider this technology for your own use? This class will help you make that decision. And it will give you handy tips if you already own these devices. Come early...seating is limited to 74 (fire code).

There are no prerequisites for any of these classes - no registration needed or taken. Come join the learning and the fun!

#### **Carlsbad Dove Library Classes**

All classes in the Exploration HUB are free. For ages 13 and up.

#### **Intermediate Photoshop Elements – Collages**

Tuesdays, February 20 & 27, 2018 - Time: 10:00 - 11:30 a.m.

We will use the Layers feature to create multi-image collages with added text. This is a nice way to summarize a trip or family event.

These classes provide each student with their own computer running PSE version 14. The format is lecture plus lab practice. Students may bring photos on USB flash drives or use the sample photos provided. Classes are free and last 90 minutes.

Space is limited. Registration and a Carlsbad library card are required (SD County Library cards won't do). Call 760-602-2038 for information and registration. Or try a Google search for "Exploration HUB Dove Library" for online info and registration.

#### Please thank our sponsors for supporting the annual Member Show.

#### Stop by their business and tell them you're an NCPS member!

#### **GOLD SPONSORS**

#### George's Camera

7475 Clairemont Mesa Blvd. San Diego, CA 92111 619-297-3544 and

3837 30th Street San Diego, CA 92104 858-633-1510

www.georgescamera.com

#### **Nelson Photo**

3625 Midway Dr., Suite J San Diego, CA 92110 619-234-6621

www.nelsonphotosupplies.com

#### SILVER SPONSORS

#### Abe Ordover

Cardiff, CA 92007 (858) 334-3699 www.ordovergallery.com

#### **Encinitas Photo Center**

967 Highway 101 #107B Encinitas, CA 92024 (760) 436-0562 www.encinitasphoto.com

#### **Jim Cline Photo Tours**

11387 Ocean Ridge Way San Diego, CA 92130 (858) 350-1314 www.jimcline.com

#### Kurt's Camera Repair

7403 Princess View Drive San Diego, CA 92120 (619) 286-1810 www.kurtscamerarepair.com

#### Michael Seewald Galleries

1555 Camino Del Mar, Suite 312 Del Mar, CA 92014 (858) 793-3444 www.seewald.com

#### PC Photo & Imaging

113 N. El Camino Real #B Encinitas, CA 92024 (760) 632-1790 www.pc-photo.net

#### **Printing Solutions**

431 N. Hale Ave. Escondido, CA 92029 (760) 741-9899 www.printing-solutions.biz

#### Sandra Lee Photography

Valley Center, CA 92082 (760) 749-2174 www.sandraleephotography.com

#### **Wayne Richard Photography**

8838 La Cartera Street San Diego, CA 92129 (858) 248-5179 www.wayne-photo.com

#### February Meeting Wednesday, Feb. 28 @ 6:30 p.m.

San Diego Botanic Garden (formerly Quail Gardens) 230 Quail Gardens Drive, Encinitas, CA 92024 Meet in the Ecke Building Meeting Room

Enter at the Front Gate - Exit at the Rear Gate Only The Front Gate is Locked at 7:00 p.m.

6:00 p.m. - Front Gate Opens

6:30 p.m. - Announcements & Greetings

6:45 p.m. - Guest Speaker Presentation

7:45 p.m. - Break & Refreshments

8:00 p.m. - Member Share

First-time guests Free

Returning guests \$3.00

Annual Membership \$30 (Household \$35)

#### **Contact Information**

President: Sandy Zelasko president@nc-photo.org Vice-President: Ted Whirledge vicepresident@nc-photo.org Treasurer: Nancy Jennings treasurer@nc-photo.org Secretary: Nancy Telford secretary@nc-photo.org SD Fair Liaison: Ed Stalder sdfairliaison@nc-photo.org Hospitality: Kathleen Coogan hospitality@nc-photo.org Historian: Sing Baker historian@nc-photo.org Membership: Nancy Jennings membersh ip@nc-photo.org Member Show: Nancy Jennings membershow@nc-photo.org Robert Conrad newsletter@nc-photo.org Newsletter: Photo Shoots: Dan Nougier photoshoots@nc-photo.org Projectionist: John Foltz projectionist@nc-photo.org

Programs: Jennifer Wolf programs@nc-photo.org
Reception: Nancy Jennings reception@nc-photo.org
Reception: Nancy Telford reception@nc-photo.org
Sponsors: Jack Jacobs sponsors@nc-photo.org
Web Site: Fred Heinzmann website@nc-photo.org
Facebook: Dennis Smith facebook@nc-photo.org

\*Please put NCPS in the subject line of all correspondence.

#### Sargent Art Group

NCPS member Abbey Chamberlain is part of the current Sargent Art Group art exhibit entitled, 'The Age of Wisdom' which runs now until Saturday, March17th at the Front Porch Gallery, 2903 Carlsbad Blvd., Carlsbad, CA 92008. Phone: (760) 795-6120 www.frontporchgallery.org

### Do You Have Camera Equipment to Sell?

Bring your item(s) to a regular NCPS meeting and place them on one of the side tables with your name and the price. Too big to carry? Bring a photo!

### March Competition Critique by Jennifer Wolf

Once again our March meeting will feature Gene Wild and Lois Fong-Sakai. They will be answering all your questions about entering this year's International Exhibition of Photography at the San Diego County Fair. Following their presentation there will be a critique session. If you would like some final tips on your potential submissions please send no more than two per member using the standard submission process for the Member Share.

Please Welcome new member
Fred Stults - San Diego
and returning member
David Clark - Poway